### **БПОУ ВО «ВОЛОГОДСКИЙ ПЕДАГОГИЧЕСКИЙ КОЛЛЕДЖ»**

# **РАБОЧАЯ ПРОГРАММА УЧЕБНОЙ ДИСЦИПЛИНЫ ИНФОРМАТИКА И ИНФОРМАЦИОННО-КОММУНИКАЦИОННЫЕ ТЕХНОЛОГИИ (ИКТ) В ПРОФЕССИОНАЛЬНОЙ ДЕЯТЕЛЬНОСТИ**

Основная профессиональная образовательная программа – программа подготовки специалистов среднего звена по специальности СПО 44.02.02 Преподавание в начальных классах (углублённой подготовки)

> **ВОЛОГДА 2015**

Программа учебной дисциплины разработана на основе Федерального государственного образовательного стандарта по специальности среднего профессионального образования (далее – СПО) 44.02.02 Преподавание в начальных классах.

Организация-разработчик:

БПОУ ВО «Вологодский педагогический колледж»

Разработчик: Кострова О.Н., к.пед.н., преподаватель

Эксперт: Гороховская И.В., к.пед.н., заместитель директора по научнометодической работе, преподаватель

Рекомендована научно-методическим советом БОУ СПО ВО «Вологодский педагогический колледж» протокол № 6 от «11» марта 2015г.

> *© БПОУ ВО «Вологодский педагогический колледж» © Кострова О.Н.*

## **СОДЕРЖАНИЕ**

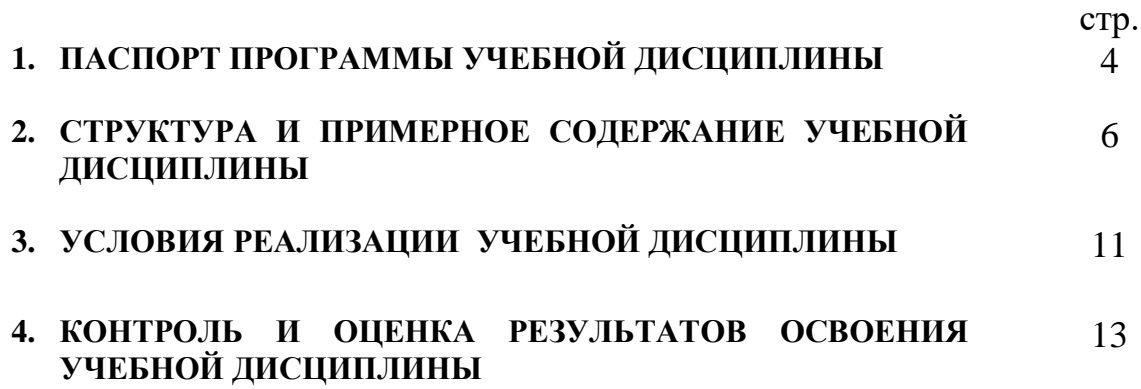

### **1. ПАСПОРТ ПРОГРАММЫ УЧЕБНОЙ ДИСЦИПЛИНЫ**

## **Информатика и информационно-коммуникационные технологии (ИКТ) в профессиональной деятельности**

#### **1.1. Область применения программы**

Программа учебной дисциплины (далее программа) является обязательной частью основной профессиональной образовательной программы СПО углубленной подготовки в соответствии с ФГОС по специальности **44.02.02 Преподавание в начальных классах.**

**1.2. Место учебной дисциплины в структуре основной профессиональной образовательной программы:**

Программа принадлежит к дисциплинам математического и общего естественнонаучного цикла.

**1.3. Цели и задачи учебной дисциплины – требования к результатам освоения учебной дисциплины:**

В результате освоения учебной дисциплины обучающийся должен **уметь**:

соблюдать правила техники безопасности и гигиенические рекомендации при использовании средств ИКТ в профессиональной деятельности; создавать, редактировать, оформлять, сохранять, передавать информационные объекты различного типа с помощью современных информационных технологий для обеспечения образовательного процесса; осуществлять отбор обучающих программ в соответствии с возрастом и уровнем психического развития обучающихся/воспитанников; использовать сервисы и информационные ресурсы сети Интернет в профессиональной деятельности.

В результате освоения учебной дисциплины обучающийся должен **знать**:

правила техники безопасности и гигиенические требования при использовании средств ИКТ в образовательном процессе; основные

4

технологии создания, редактирования, оформления, сохранения, передачи и поиска информационных объектов различного типа (текстовых, графических, числовых и т.п.) с помощью современных программных средств; возможности использования ресурсов сети Интернет для совершенствования профессиональной деятельности, профессионального и личностного развития; аппаратное и программное обеспечение ПК, применяемое в профессиональной деятельности.

**Представленные умения и знания направлены на формирование общих и профессиональных компетенций:**

ОК 2. Организовывать собственную деятельность, определять методы решения профессиональных задач, оценивать их эффективность и качество. ОК 3. Оценивать риски и принимать решения в нестандартных ситуациях.

ОК 4. Осуществлять поиск, анализ и оценку информации, необходимой для постановки и решения профессиональных задач, профессионального и личностного развития.

ОК 5. Использовать информационно-коммуникационные технологии для совершенствования профессиональной деятельности.

ОК 6. Работать в коллективе и команде, взаимодействовать с руководством, коллегами и социальными партнерами.

ПК 1.2. Проводить уроки.

ПК 1.5. Вести документацию, обеспечивающую обучение по образовательным программам начального общего образования.

ПК 2.2. Проводить внеурочные занятия.

ПК 2.5. Вести документацию, обеспечивающую организацию внеурочной деятельности и общения обучающихся.

ПК 4.1. Выбирать учебно-методический комплект, разрабатывать учебнометодические материалы (рабочие программы, учебно-тематические планы) на основе федерального государственного образовательного стандарта и примерных основных образовательных программ с учетом типа

5

образовательной организации, особенностей класса/группы и отдельных обучающихся.

ПК 4.2. Создавать в кабинете предметно-развивающую среду.

ПК 4.3. Систематизировать и оценивать педагогический опыт и образовательные технологии в области начального общего образования на основе изучения профессиональной литературы, самоанализа и анализа деятельности других педагогов.

ПК 4.4. Оформлять педагогические разработки в виде отчетов, рефератов, выступлений.

ПК 4.5. Участвовать в исследовательской и проектной деятельности в области начального общего образования.

В целях реализации компетентностного подхода в образовательном процессе используются активные и интерактивные формы проведения занятий: компьютерные симуляции, разбор конкретных ситуаций, групповые дискуссии.

**1.4. Количество часов на освоение программы учебной дисциплины:** максимальной учебной нагрузки обучающегося 120 часов, в том числе:

- обязательной аудиторной учебной нагрузки обучающегося 78 часов;
- самостоятельной работы обучающегося 42 часа.

#### **2. СТРУКТУРА И ПРИМЕРНОЕ СОДЕРЖАНИЕ УЧЕБНОЙ ДИСЦИПЛИНЫ**

## **2.1. Объем учебной дисциплины и виды учебной работы**

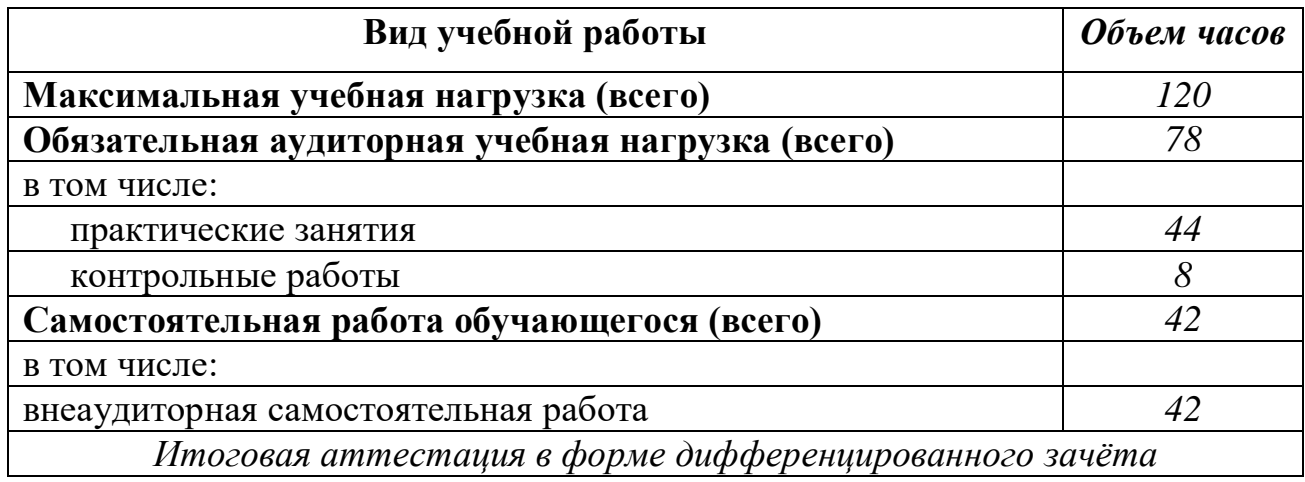

## **2.2. Тематический план и содержание учебной дисциплины**

## **Информатика и информационно-коммуникационные технологии в профессиональной деятельности**

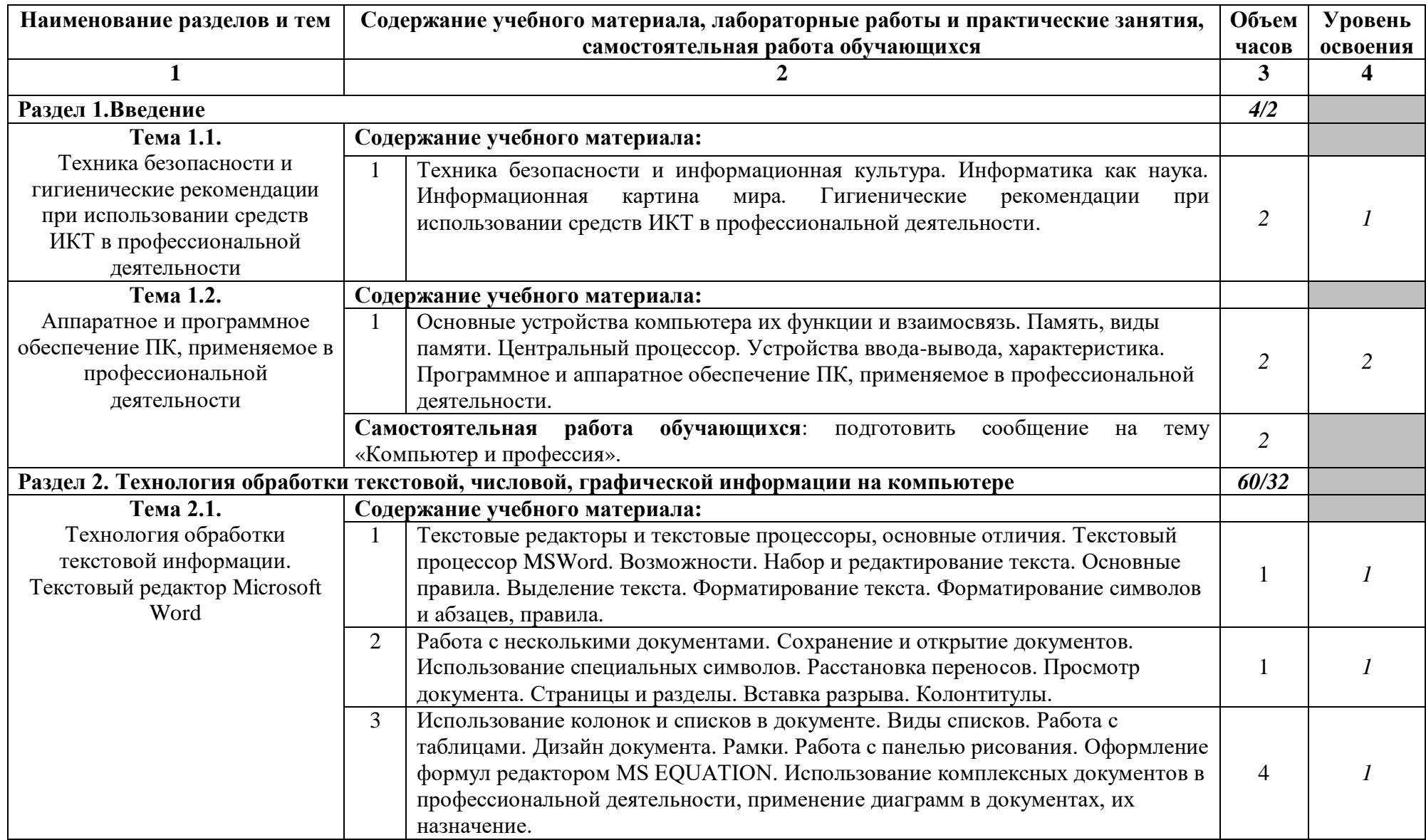

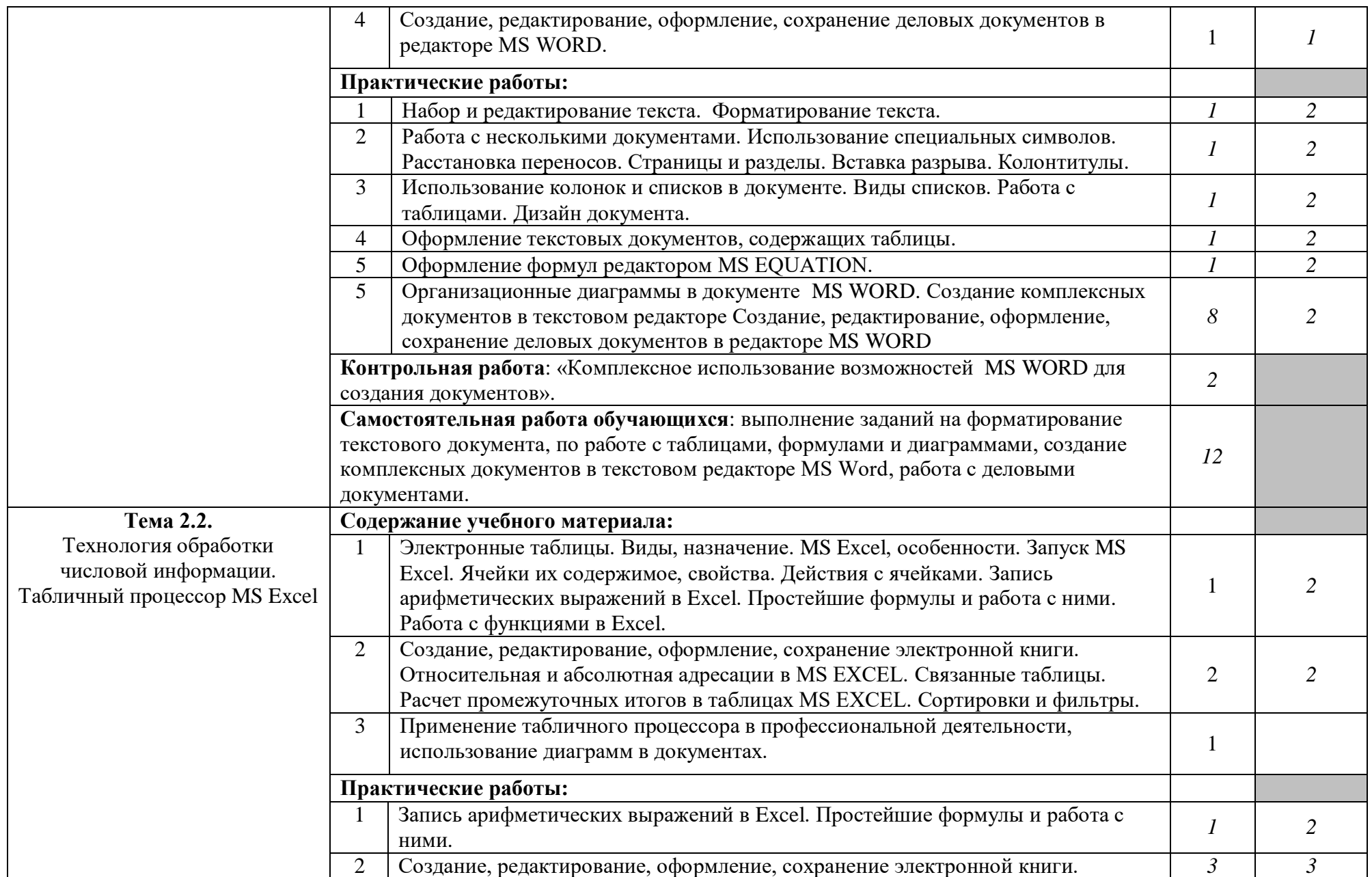

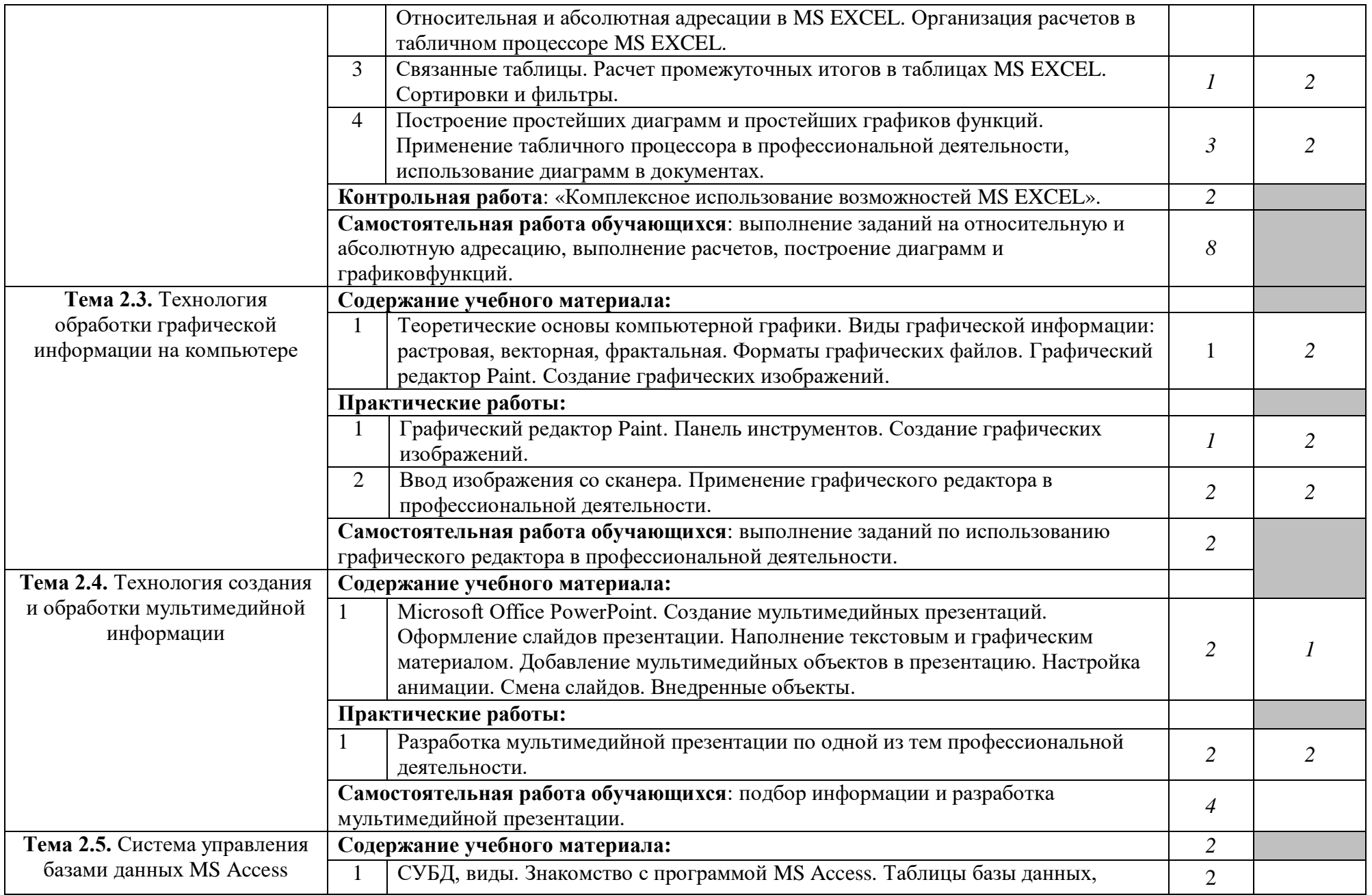

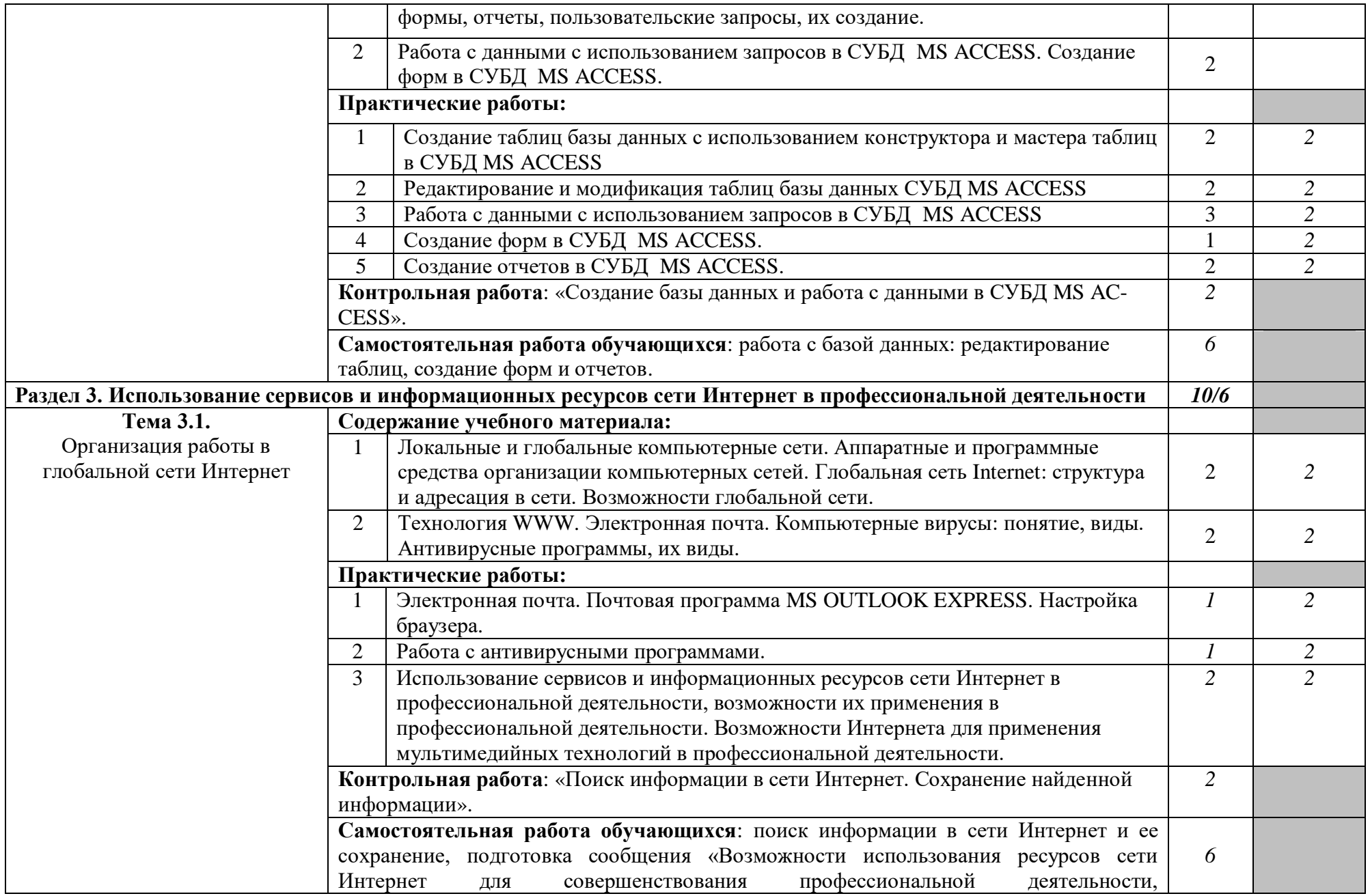

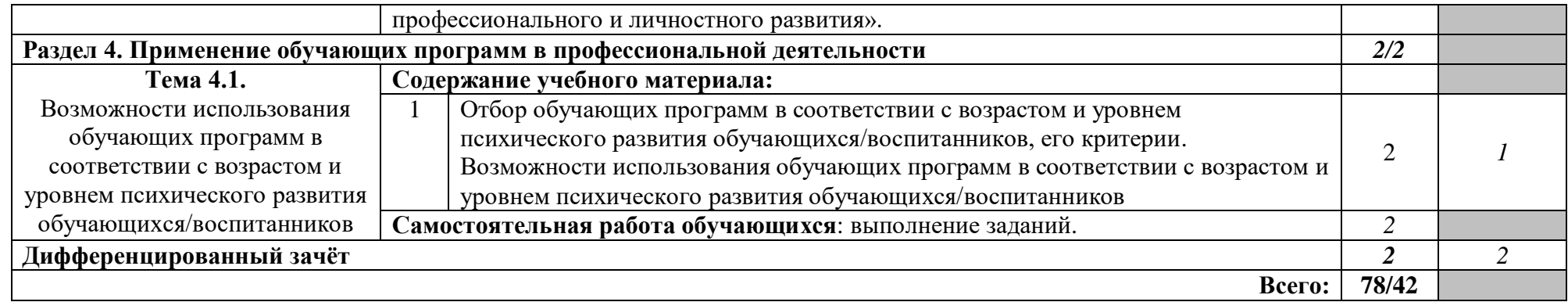

Максимальная учебная нагрузка -120 часов, из них аудиторной нагрузке отводится 78 часов (в т.ч. теория - 26 часов, практические занятия – 52 часа), на самостоятельную работу обучающихся – 42 часа.

### **3. УСЛОВИЯ РЕАЛИЗАЦИИ УЧЕБНОЙ ДИСЦИПЛИНЫ**

## **3.1. Требования к минимальному материально-техническому обеспечению**

Реализация учебной дисциплины осуществляется на базе лаборатории информатики и информационно-коммуникационных технологий (каб. 25, 29). Оборудование лаборатории: 20 посадочных мест.

Технические средства обучения: мультимедийное оборудование (интерактивная доска), компьютерные и телекоммуникационные средства обучения.

#### **Технические средства**

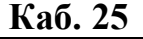

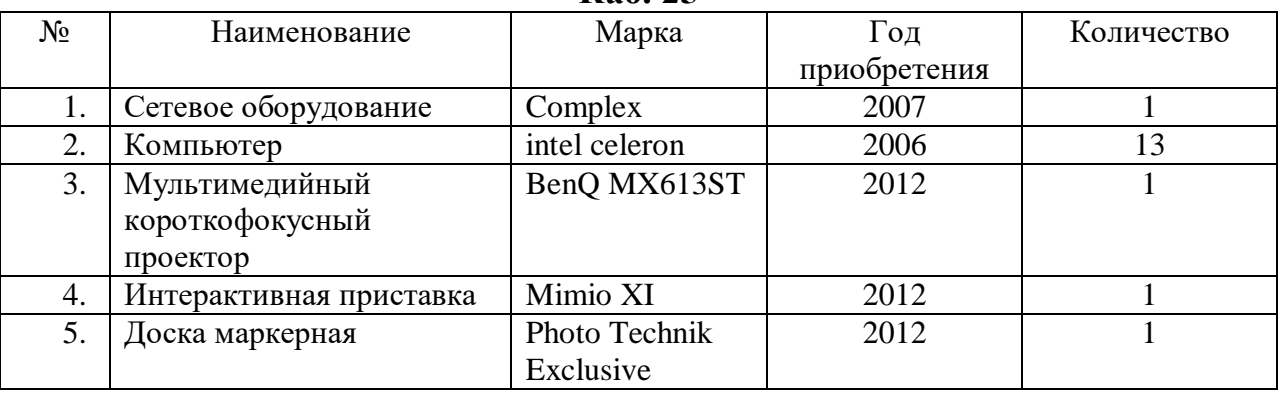

#### **Каб. 29**

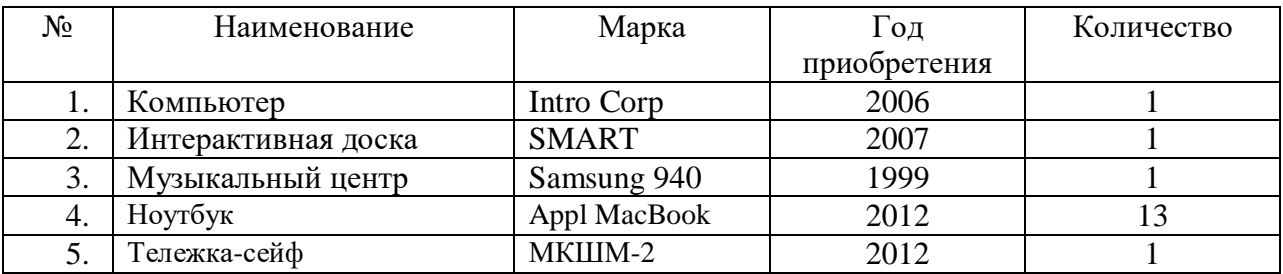

#### **3.2. Информационное обеспечение обучения**

#### **Основные источники:**

1. Михеева, Е.В. Информационные технологии в профессиональной дельности: учеб. пособие для студ. учреждений среднего профессионального образования / Е.В. Михеева. – 12-е изд., стер. – Москва: Академия, 2013. – 384 с.

#### **Дополнительные источники:**

1. Гаврилов, М. В. Информатика и информационные технологии [Электронный ресурс]: учебник для СПО / М. В. Гаврилов, В. А. Климов. – 4 е изд., перераб. и доп. – Москва: Юрайт, 2017. – 383 с. – Режим доступа: https://biblio-online.ru/book/1DC33FDD-8C47-439D-98FD-8D445734B9D9 (ЭБС «Юрайт»).

2. Михеева, Е.В. Практикум по информационным технологиям в профессиональной дельности: учеб. пособие для для студ. учреждений среднего профессионального образования / Е.В. Михеева. – 13-е изд., испр. – Москва: Академия, 2013. – 256 с.

3. Советов, Б. Я. Информационные технологии [Электронный ресурс]: учебник для СПО / Б. Я. Советов, В. В. Цехановский. – 6-е изд., перераб. и доп. – Москва: Юрайт, 2017. – 261 с. – Режим доступа: https://biblioonline.ru/book/BBC6F436-97B4-4DCB-829E-1DF182A8B1A4 (ЭБС «Юрайт»).

4. Угринович, Н.Д. Информатика и ИКТ. Базовый уровень: учебник для 10 кл. / Н. Д. Угринович. – 10-е изд. – Москва: БИНОМ. Лаборатория знаний,  $2013. - 213$  c.

### **4. КОНТРОЛЬ И ОЦЕНКА**

### **РЕЗУЛЬТАТОВ ОСВОЕНИЯ УЧЕБНОЙ ДИСЦИПЛИНЫ**

**Контроль и оценка** результатов освоения учебной дисциплины осуществляется преподавателем в процессе проведения практических работ, тестирования, контрольных работ, дифференцированного зачёта, а также выполнения обучающимися индивидуальных заданий, проектов, подготовки сообщений.

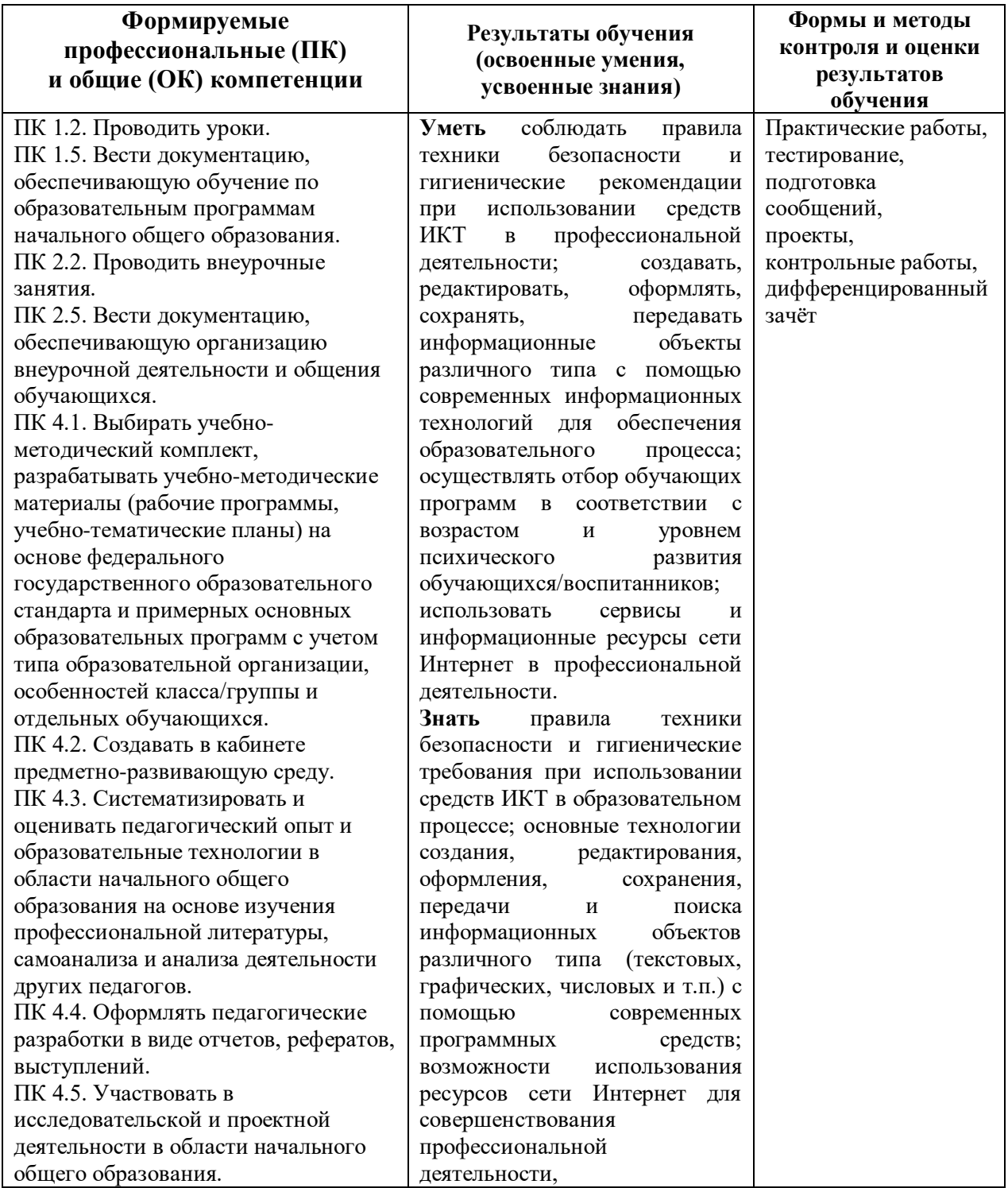

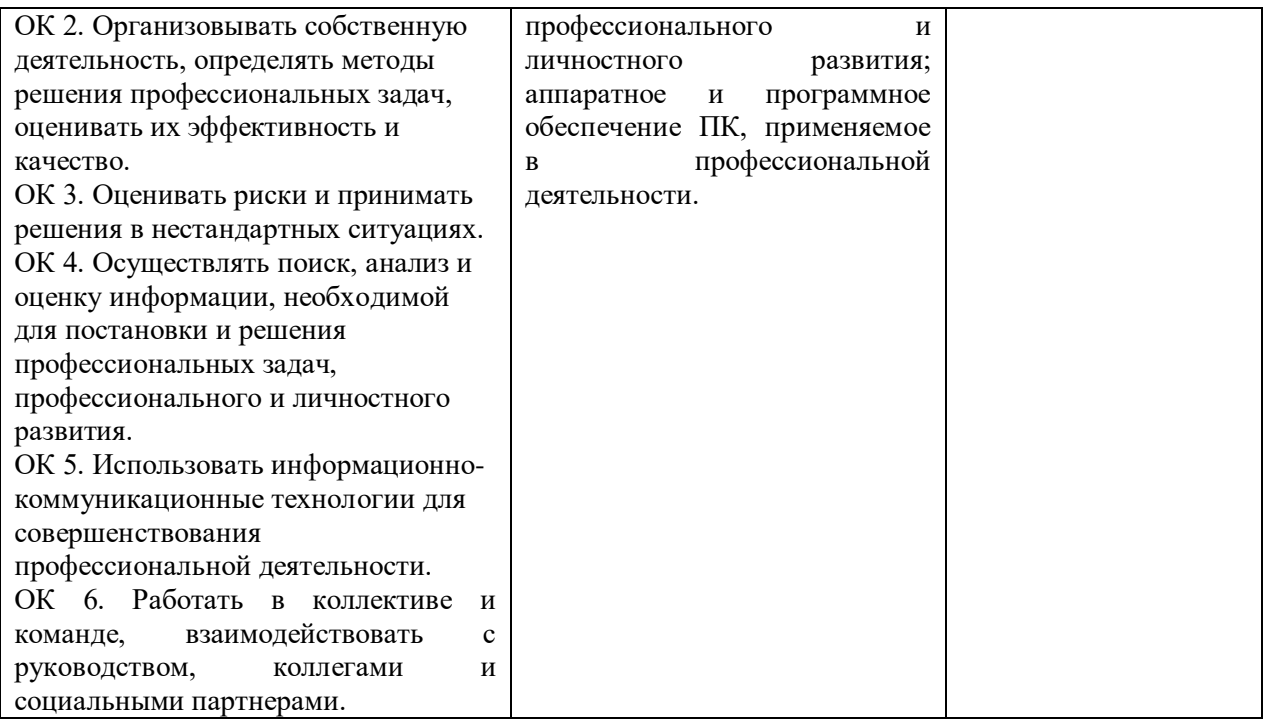